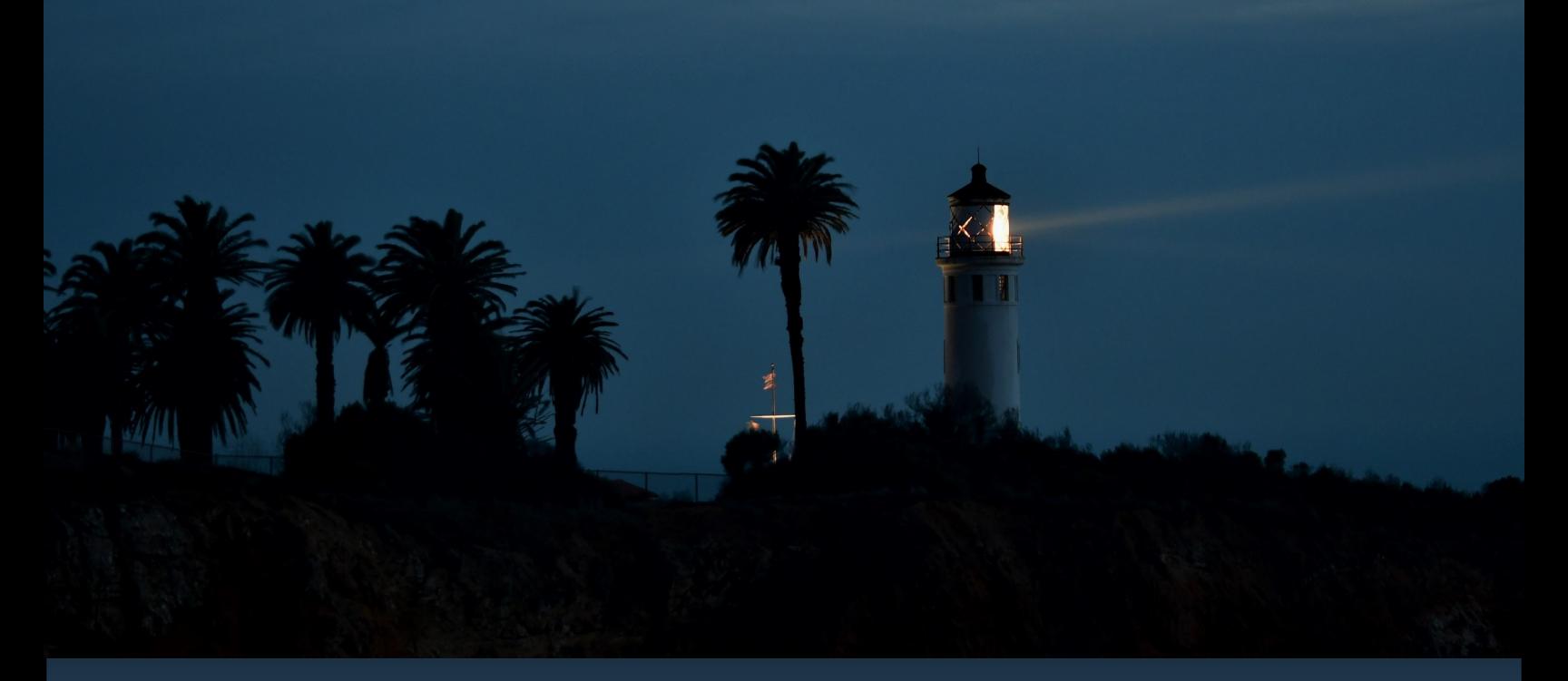

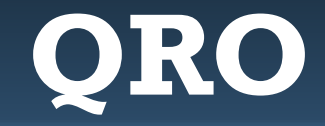

Monthly Newsletter of the Palos Verdes Amateur Radio Club

#### **January 2018**

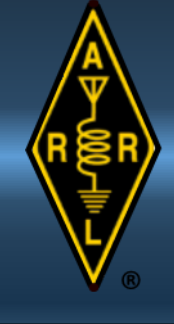

### **Inside this month's QRO:**

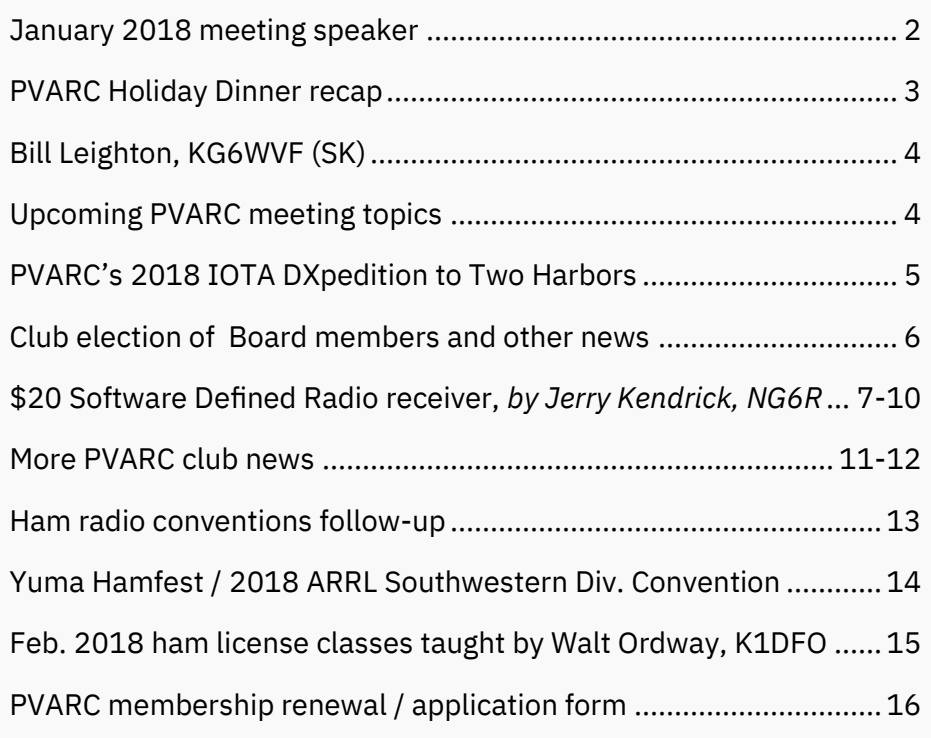

### **MESH NETWORKING FOR AMATEUR RADIO**

Guest speaker: **Orv Beach, W6BI**

**Thursday, January 4, 2018** General Meeting: 7:30 pm "What's Next?" group: 6:30 pm

Fred Hesse Community Park 29301 Hawthorne Blvd. Rancho Palos Verdes, CA 90275

Visitors Welcome

Optional No-Host dinner: 5:30 pm. Red Onion Restaurant, 736 Silver Spur Rd., Rolling Hills Estates

## **Learn from an expert all about Mesh Networking for highspeed digital amateur radio**

At the PVARC's January 4th meeting Orv Beach, W6BI, will discuss one of ham radio's most rapidly growing modes: digital mesh networking.

By updating commercial wireless access points with custom software these WiFi devices can be moved into the adjacent amateur radio bands to create a ham radio Internet: a "Hamnet." In doing so, any type of digital traffic can be carried--voice, data, video, websites and more. Orv will talk about what's being done with mesh networking, what's required to get going, and current efforts to build a digital backbone up and down the California coast.

If you attended HAMCON 2017 last September you might have seen the AREDN presentation. AR-EDN, the acronym for "Amateur Radio Emergency Data Network," is a project to have a ham radio mesh network throughout much of California and east into Nevada/Arizona.

Orv lives in Simi Valley and has played a major role in building out Ventura County and northwest Los Angeles County mesh nodes. That's him in the photo below installing typical mesh equipment.

Plan to come on January 4 for an interesting meeting presentation. Orv will also be at our premeeting dinner in the Red Onion Restaurant at 5:30 pm.

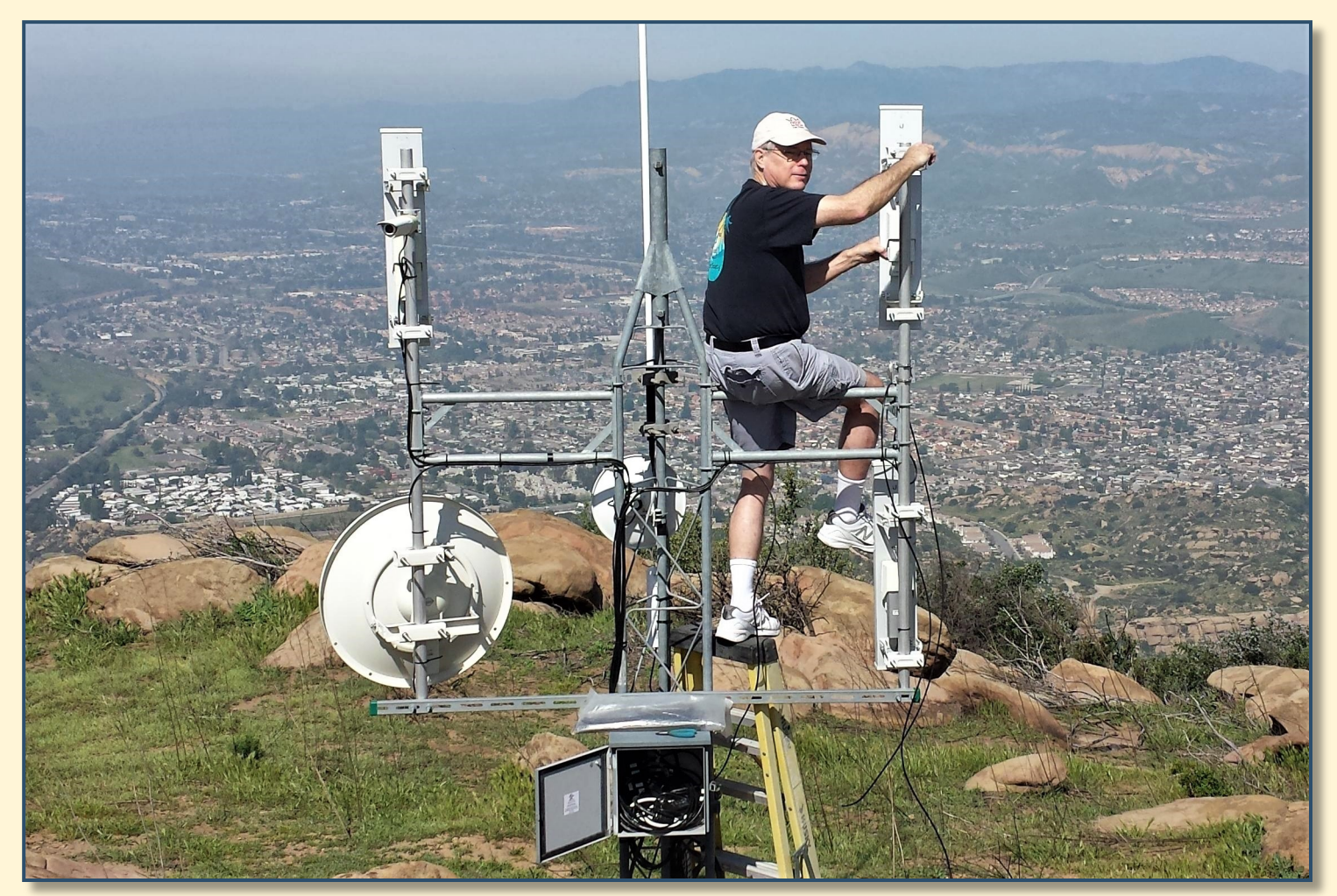

PHOTO COURTESY OF ORV BEACH, W6BI

# **QRO** PAGE 3

# **At our Holiday Dinner…Jeff Wolf, K6JW, receives 2017 W6AM Rhombic Award**

The PVARC's Holiday Dinner at Ports O'Call Restaurant on December 14 had great food, good conversations, and interesting prizes. And...

...Our annual W6AM Rhombic Award recognizing a PVARC member who has given exemplary club service was presented to Jeff Wolf, K6JW. This award is inspired by Don Wallace, W6AM (SK), whose massive amateur radio station with rhombic antennas along Highridge Road in Rancho Palos Verdes from 1945-1985 was widely believed to be the greatest amateur radio station ever built. Today it is the site of luxury homes. A short section of Don's rhombic antenna wire is attached to our Rhombic Award plaques.

**Below:** Scenes from our 2017 Holiday Dinner at Ports O'Call Restaurant on December 14. PHOTOS: DIANA FEINBERG, AI6DF

**Right:** Jeff Wolf, K6JW, receives the W6AM Rhombic Award from Diana Feinberg, AI6DF. PHOTO: MALIN DOLLINGER, KO6MD

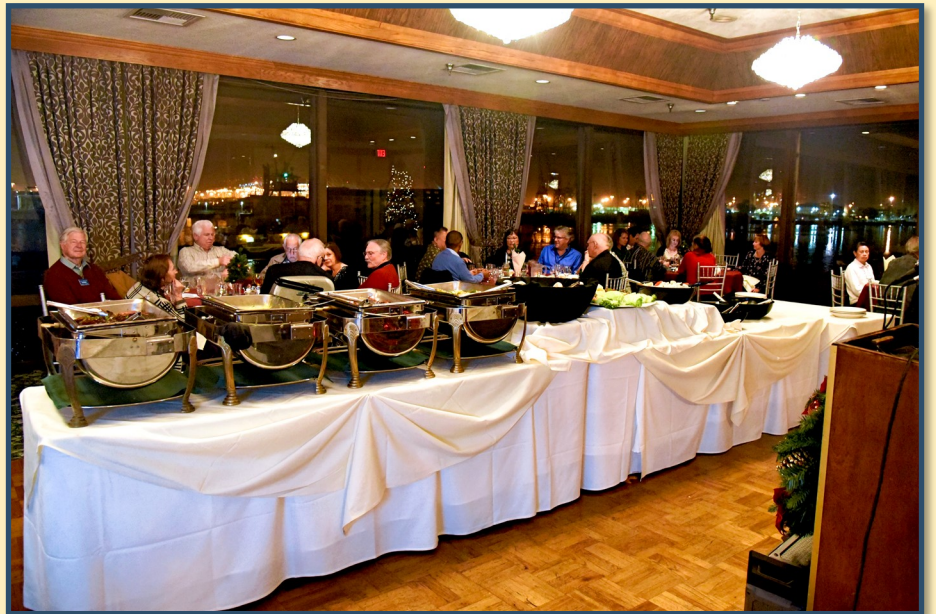

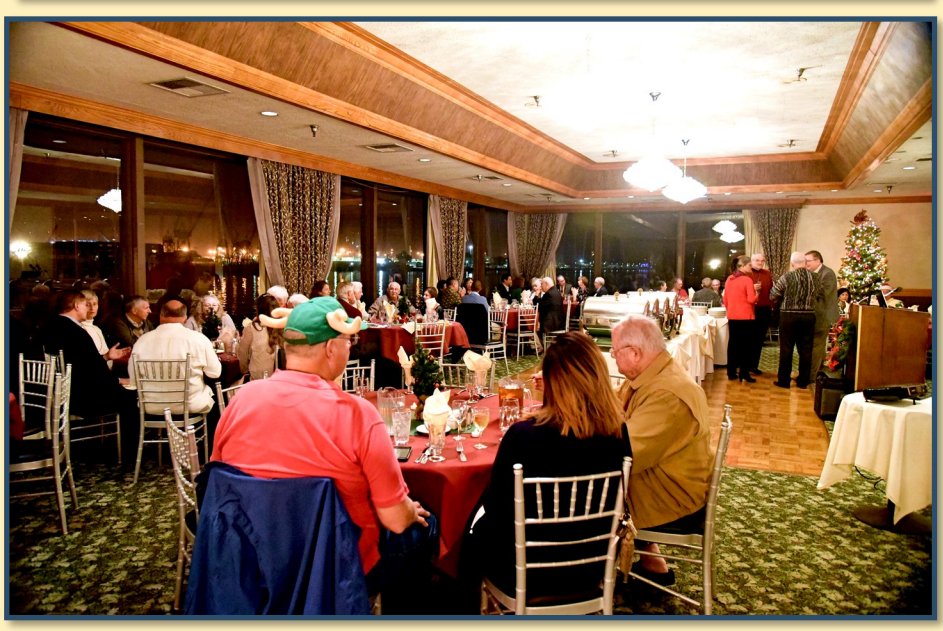

#### **Recipients of PVARC's W6AM Rhombic Award**

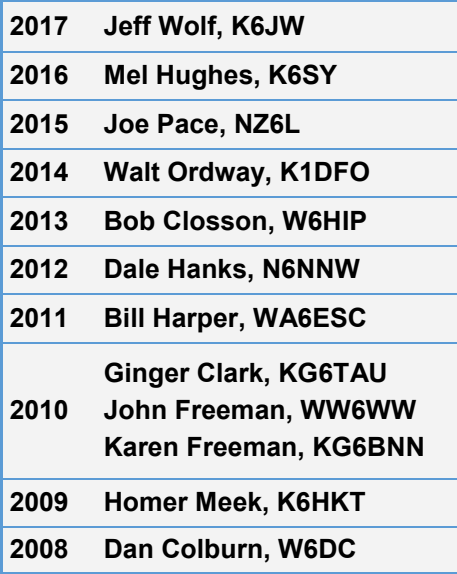

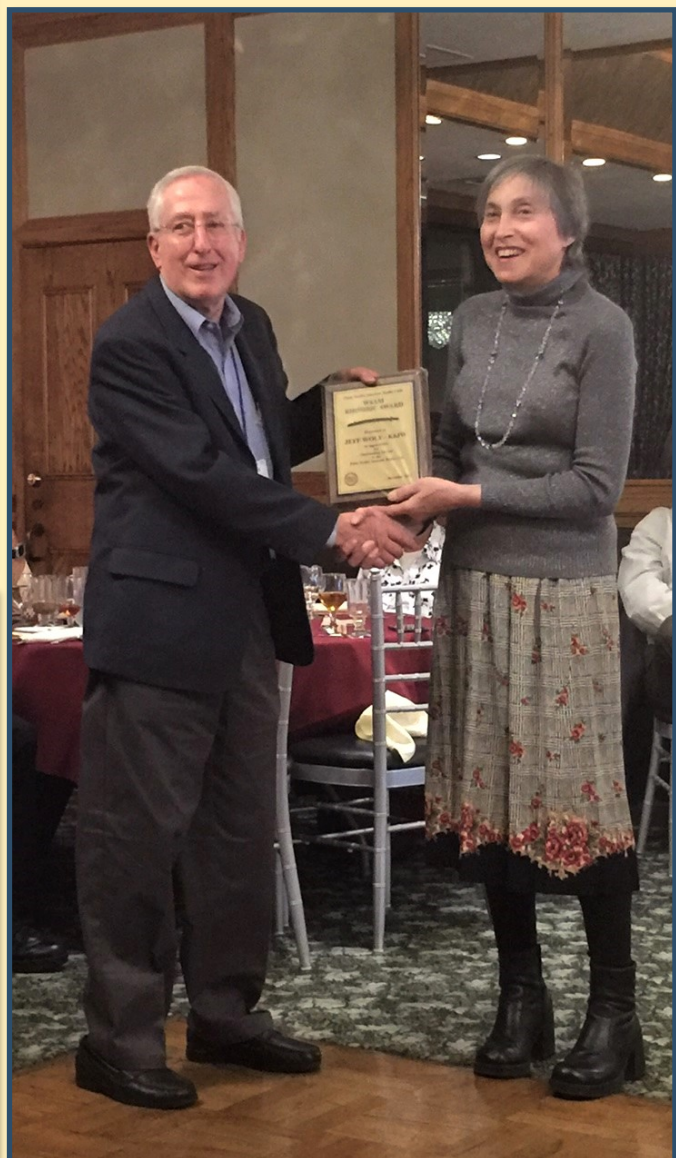

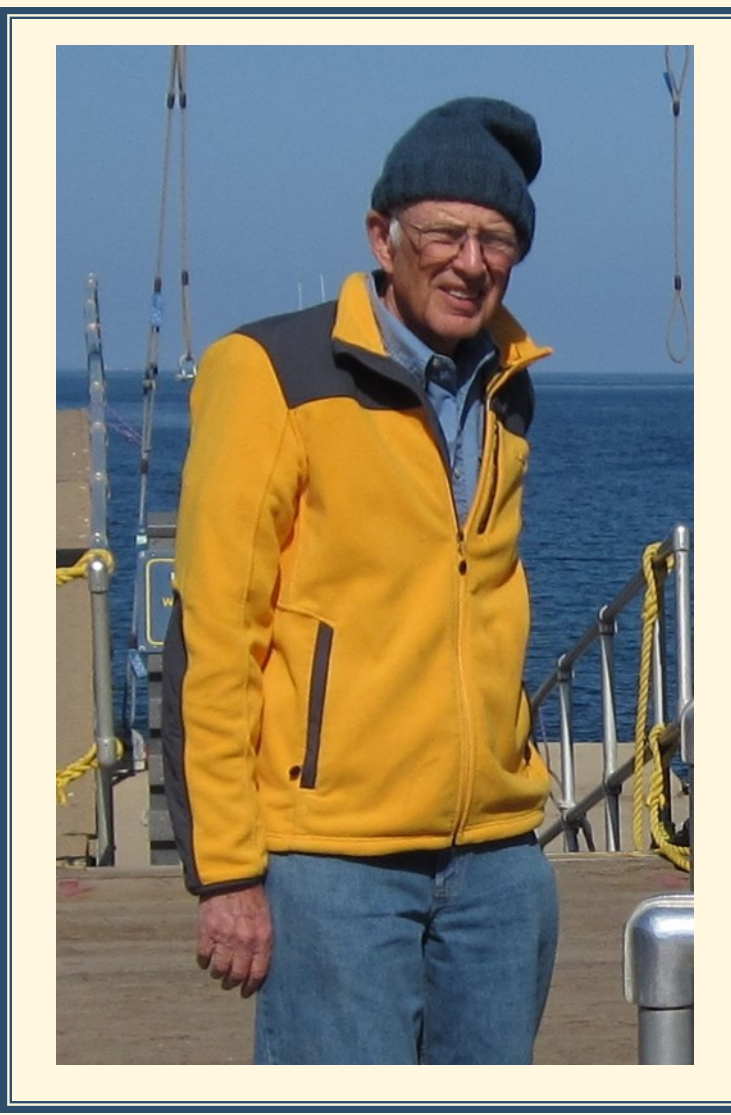

# **Bill Leighton, KG6WVF (SK)**

PVARC member Bill Leighton, KG6WVF, became a Silent Key on the evening of December 12, 2017, after a lengthy battle with Alzheimer's Disease.

Bill had participated in several of our Catalina Island DXpeditions, Field Days, many of our Volunteer Examiner test sessions, various operating events, and twice served as our club's elected Secretary. We will deeply miss him. An electrical engineer by training, Bill worked for many years at M/A-COM in Torrance before retiring.

From Bill's spouse Betsy Adams: "There will be a memorial service for Bill on Saturday, January 13 at 2:00 pm at our church, Rolling Hills Seventh-day Adventist Church, 28340 Highridge Road, Rolling Hills Estates. We are requesting that in lieu of flowers, individuals give a donation to the charity of their choice. In addition to the Radio Club, Bill supported the Sierra Club; the ACLU; Heifer International; his undergraduate university, Lehigh University; and many other charities. "

**Left:** Bill, KG6WVF, at Two Harbors on Catalina Island during PVARC's 2012 IOTA DXpedition.

# **The PVARC's upcoming meeting topics…**

On February 1st our monthly meeting speaker is Chris Parker, AF6PX, presenting how to identify electrical and radio interference in Los Angeles County. Chris is one of the ARRL Los Angeles Section's Technical Specialists reporting to PVARC member Gary Lopes, WA6MEM, who is also ARRL Los Angeles Section Technical Coordinator. Chris has worked closely with Southern California Edison on many electrical interference issues and gave his excellent presentation at HAMCON 2017 last September.

At our March 2018 meeting your QRO editor Diana, AI6DF, is speaking about all the government-affiliated disaster amateur radio groups in the South Bay and Los Angeles County. She will explain the objectives and directions for each of these radio groups and how they inter-operate.

Our April 5th monthly meeting will have a short feature about our Feb. 24-28, 2018, Islands on the Air DXpedition to Catalina Island along with a main topic to be announced soon.

The speaker at our May 3rd monthly meeting is also being finalized.  $\blacksquare$ 

# **PVARC 2018 IOTA DXpedition to Two Harbors is Feb. 21-25**

PHOTOS: GOOGLE EARTH

Ray Day, N6HE, is again leading our DXpedition team heading to Two Harbors at Catalina Island's north end.

Most of last year's participants have opted to again be on the team (everyone at their own expense).

But among changes this year are bringing an HF amplifier for use on 160-meters and possibly another band (but not running over 500 watts) and a unique two-element 17-meter beam antenna crafted from two extendable stainless steel dipoles. More on the latter in next month's **QRO**.

**"Downtown" Two Harbors**

**We'll be here!**

**Our club's 2018 DXpedition to Catalina Island during February 21-25 will be active for the Islands On The Air program—and for anyone else wishing a contact with the island designated "North America-066."**

**The PVARC's 2018 DXpedition is our 10th since 2008.**

# **PVARC Board members to be elected at February 1st monthly meeting; additional nominations taken at January 4th meeting**

The PVARC elects its officers and directors each February to serve for the following 12 months. In connection with this a Nominating Committee met in mid-December and slated the following members for serving in these capacities.

For President: Diana Feinberg, AI6DF For Vice President: Ray Day, N6HE For Secretary: Ron Wagner, AC6RW For Treasurer: Peter Landon, KE6JPM For Director: Clay Davis, AB9A For Director: Gary Lopes, WA6MEM

All the above candidates have committed to fully serve in their respective positions during the February 2018-2019 term if elected.

Additional nominations will be taken from the floor at our January 4th meeting. Any contested positions will then be decided by secret ballot at our February 1st monthly meeting. If there are no additional nominations on January 4th the entire nominated slate may be affirmed by simple voice vote at the February 1 meeting. ■

# **It's 2018 membership renewal time**

Palos Verdes Amateur Radio Club annual membership dues should be submitted by January 31 each year. Thank you to those who have already renewed.

If you haven't renewed yet a membership renewal form is on page 16 of this month's **QRO.** Forms will also be available at our January 4th and February 1st monthly meetings for payment there or by mail.

*(Note: Complimentary memberships for our newest hams who earned licenses at our Fall VE test sessions are good for all of 2018.)*

The PVARC continues to have among the lowest annual dues of all non-employer-related amateur radio clubs in Los Angeles County. Our membership dues are still \$15 annually for an individual membership or \$20 annually for a family membership. Other radio clubs typically have dues of \$20-\$25 for individual memberships and \$30-\$40 for family memberships. One radio club in the La Crescenta area charges \$35 per person annually and another nearby has \$45 per person dues.

Although we have low dues we aim to provide quality programs for our members whether at monthly meetings or in the field serving our communities, to new hams through our license classes or other assistance.

#### **By Jerry Kendrick, NG6R**

Have you seen the ham radios whose front panels are totally blank—no knobs, switches, pushbuttons, dials or meters? Instead, they take their instructions from direct computer keyboard entry or sliders and other controls on a computer display screen. A software defined radio, or SDR, is basically a radio communication system in which components that traditionally have been implemented in hardware (e.g., mixers, filters, modulators, demodulators, detectors, amplifiers, etc.) are implemented instead using software operating on a computer platform. This is a relatively new and rapidly evolving technology application that holds tremendous promise for overcoming several limitations inherent in hardware-only configurations.

This is NOT an article that goes into depth on the theory of how an SDR works or the limitations it overcomes relative to its hardware-only brethren. Nor is it a survey of the current state of the art in SDR. (Please go to this article's expansive list of references for more information on the background, motivation for, description and operation of software defined radios. Although the video is quite long, the last reference listed—a 2013 interview with Greg Jurrens K5GJ, former Marketing Director for FlexRadio Systems—is especially informative.)

Instead, this article focuses on just how easy and inexpensive it is to construct your own SDR receiver. Although modern SDR transceivers for amateur radio use can be purchased from a few thousand to the better part of eight thousand dollars, you can have your own SDR receiver that uses a simple laptop or desktop computer that you already own and a \$10-\$20 USB dongle purchased through Amazon or eBay, as shown in Figure 1. One of these dongles was recently purchased by the author; some of its applications will be described here as will some of its basic but surprisingly sophisticated features. *Continued on next page*

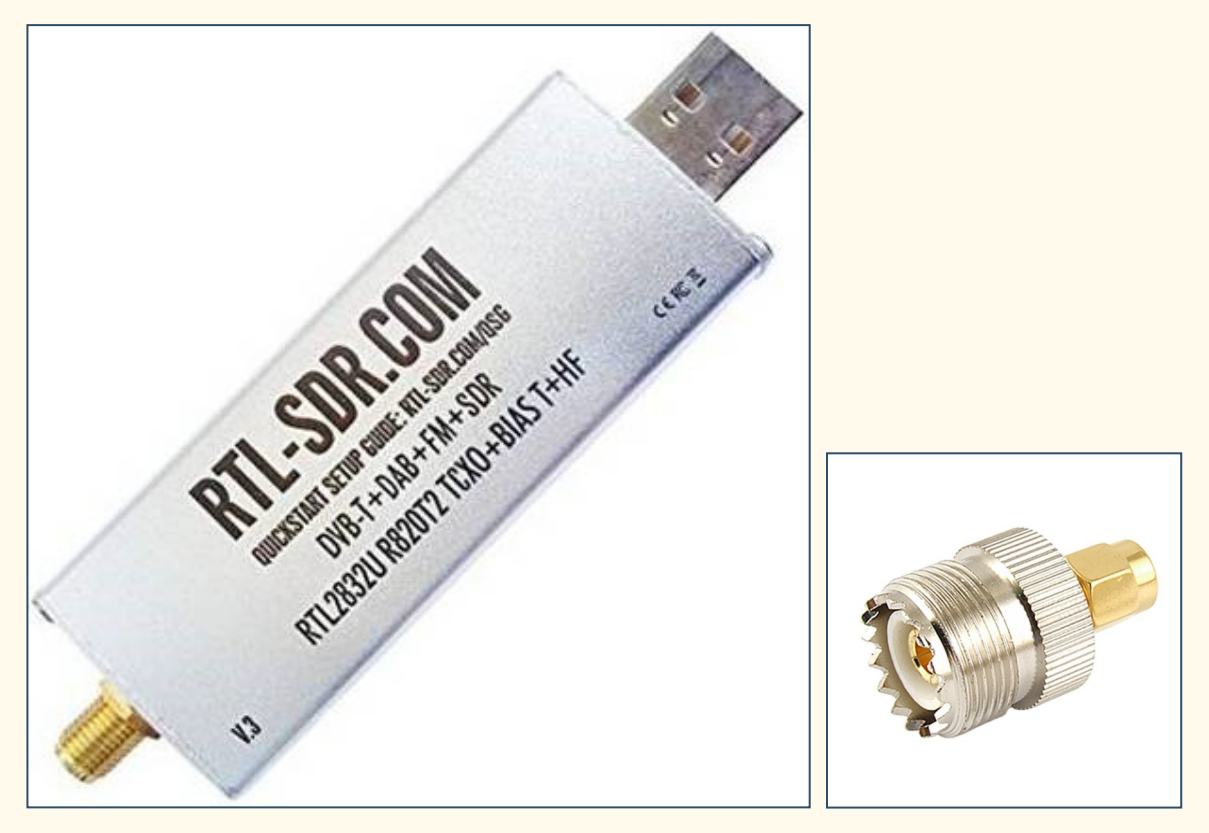

**Figure 1.** Stock photo of the RTL2832U R820T2 Version 3 dongle, one of the cheapest and best SDR dongles currently available. The one discussed here was purchased through Amazon.com, but they are also available from other online sources. The dongle has a USB-A connection on one end and an SMA-F antenna connection on the other end. An adaptor from SMA to SO-239, as shown, may be required for your existing indoor (or preferably outdoor) antenna(s), depending on band.

#### *Continued from previous page*

Of the several similar dongles currently on the market, this R820T2 Version 3 device has improved component tolerances, a 1 part-per-million temperature compensated crystal oscillator and an aluminum case with passive cooling. It does get warm during operation, but that's considered normal. Unlike some SDR dongles, this device employs direct sampling for HF frequencies that enables overall frequency coverage from 500kHz to over 1.7GHz, a truly impressive spectral range.

After software is downloaded and installed (more on this later), the dongle is plugged into the computer's available USB jack and the SDR program (called SDRSharp by AIRSPY) is activated; an antenna appropriate for the range of frequencies in which you're interested is plugged into the dongle; the home page quickly reveals just how extensive are its many processing options; the RF gain is adjusted upward (from its zero default value) using the Settings icon (the gear-shaped symbol next to the speaker icon in the upper left); and you're able to start listening and tuning. A screenshot of the author's laptop is shown in Figure 2.

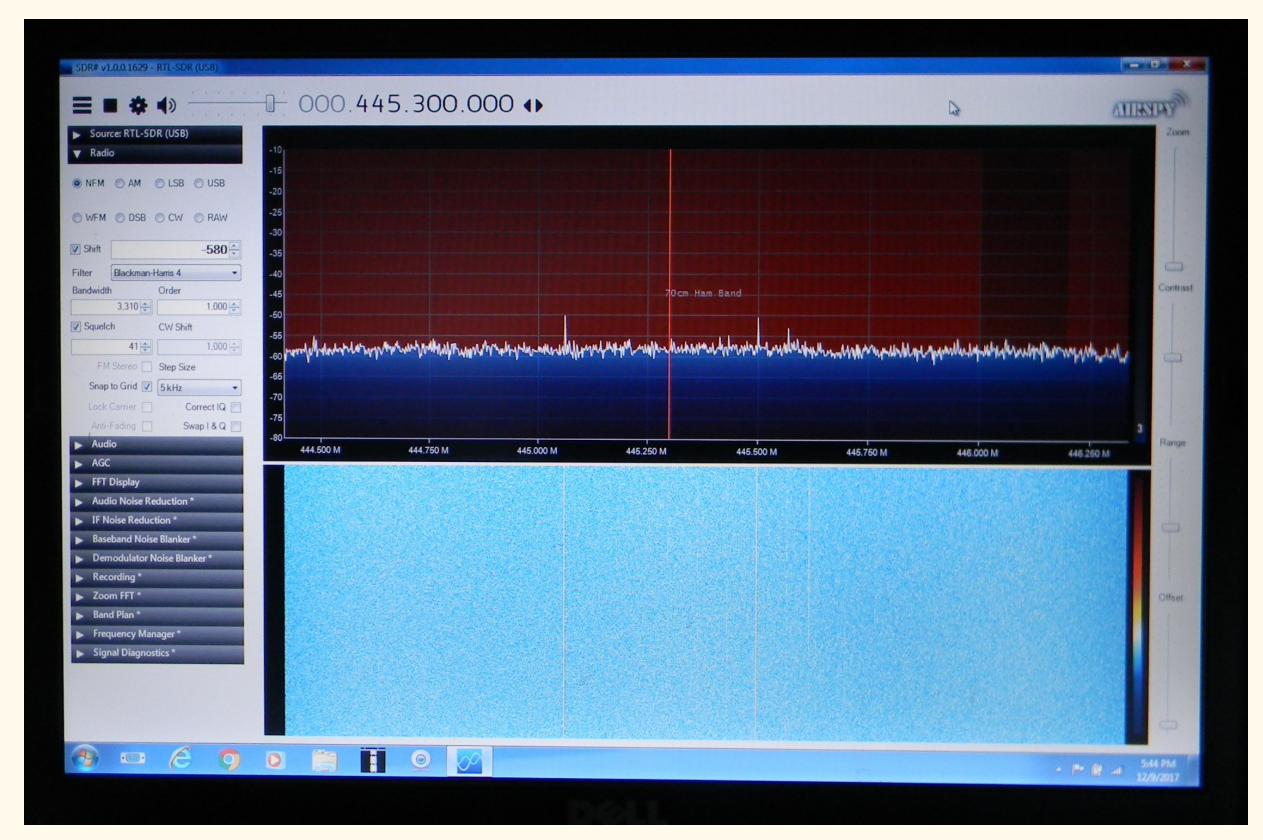

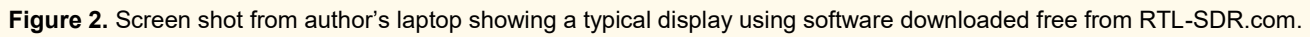

Note in Figure 2 that a frequency of 445.300 MHz has been selected (at the red vertical line). Note that the "Zoom" slider in the upper right corner has been set to the minimum-zoom position, resulting in a displayed spectrum range of slightly less than 2MHz. Dragging the slider upward will result in a narrowing of that spectrum, so that finer and finer detail of the spectrum of interest can be examined. Note the accompanying waterfall display in the lower half of the screen, which allows some historical waterfall imagery to be examined for activity. Note the panel on the left side of the screen. It has 14 different subpanels for adjusting parameters that define the operation of the SDR. Only the "Radio" subpanel has been expanded here. The mode of narrowband frequency modulation (NFM) has been selected. There are other demodulation modes available, such as amplitude modulation (AM), lower sideband (LSB), upper sideband (USB), wideband frequency modulation (WFM), double-sideband suppressed-carrier modulation (DSB), continuous wave (CW, i.e., Morse code), and RAW for transferring I/Q direct sampling data to a host. Several other options are shown in this one subpanel, including an option to squelch (along with selecting a squelch signal level threshold); "Snap to Grid,"

*Continued on next page*

#### *Continued from previous page*

with selectable frequency step sizes, to prevent being slightly off frequency when scanning through a band that uses discrete frequencies; and, using the "Shift" mode, the ability to recalibrate to an exact known frequency marker for even better accuracy than the 1 PPM that the oscillator normally provides.

To keep the article brief, details on any of the other 13 subpanels will not be discussed. Needless to say, there is tremendous capability and flexibility embodied in the software that accompanies this compact dongle receiver.

The first SDR application exploited was to examine the noise recently experienced on the output frequency of local K6RH 70cm repeater (445.3MHz). Noise level in the author's shack at this frequency was so high that the transceiver's front-panel squelch control would not eliminate the noise even at maximum squelch. However, a mobile transceiver located only 30 feet away from the shack showed no noise whatsoever. So, the noise was definitely being generated from somewhere in or near the shack.

A directional 8-element 70cm Yagi antenna was attached to the dongle and the antenna was pointed toward various electrical/electronic devices in or near the shack while observing the SDR laptop display. A deliberate and thorough procedure of turning off just one device at a time eventually showed that the noise source was the email/web-surfing Compaq computer (separate from the ham radio dedicated Dell computer used for logging and DX/SOTA spotting websites). Figure 3 shows the directional antenna and how it was aimed toward the culprit noise-generating computer to isolate the noise source at/near 445.3MHz.

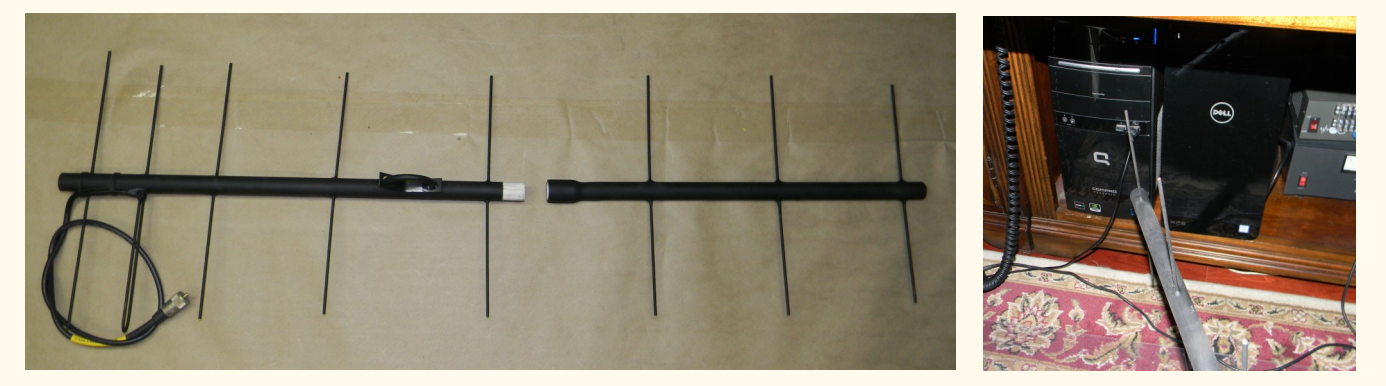

**Figure 3.** Homemade directional 70cm Yagi antenna (segmented for convenient stowage as described in the Feb 2014 **QRO**) is aimed at the noise-generating computer. PHOTO: JERRY KENDRICK, NG6R

The partial screenshot in the left half of Figure 4 shows a series of discrete tone signals generated by the computer, one of which fell almost exactly at 445.3MHz (center of the screen). The clean screenshot on the right shows the result when that computer was powered off. [A future project will further isolate the actual noise source within the computer—possibly power supply or video card—and this SDR dongle might very well be instrumental in that detailed search.] This first application of the SDR receiver quickly solved a mystery that had lingered for months. This experience elevated tremendously its perceived value and potential as a noise and signal identification and troubleshooting tool. *Continued on next page*

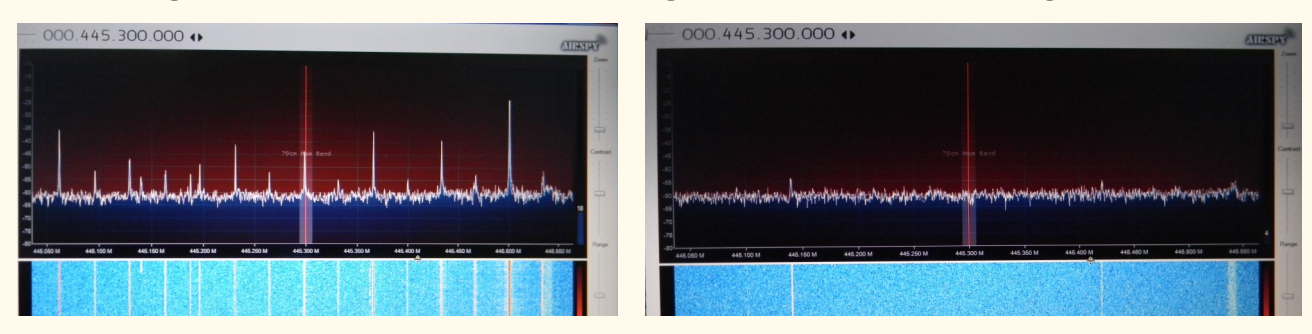

**Figure 4.** Screenshots of SDR spectrum near 445.3MHz before and after powering off one of the shack computers. PHOTO: JERRY KENDRICK, NG6R

#### *Continued from previous page*

Besides ham radio, the expansive frequency range of the SDR receiver dongle offers opportunities to examine many other interesting radio applications. These include: unencrypted police/ambulance/fire/EMS conversations, aircraft traffic control, maritime traffic, wireless power meter sensors, signals from key fobs and garage door openers, analog broadcast TV, commercial AM/FM broadcasts, radio astronomy, radio signal triangulation and RF noise source searches (as with the application described above). The potential for interesting explorations of a significant portion of the electromagnetic spectrum is virtually unlimited.

Notwithstanding how easy and intuitive to use, the SDR dongle is not a plug and play device. One must have sufficient skills to perform basic PC operations such as unzipping files, installing software, moving and copying files. Even so, the instructions are very explicit and straightforward to follow using the quick start guide (QSG) from the RTL-SDR.com website. From receipt of device to being fully operational shouldn't exceed one hour.

If you've been thinking about venturing into the "next big thing" in ham radio—software defined radios consider the purchase of an inexpensive SDR dongle; enjoy playing with its varied adjustment options; explore the E-M spectrum in a way that a scanner or a normal knobbed radio simply cannot support. It just might convince you to make that plunge and purchase one of the SDR transceivers that are rapidly making inroads into the amateur radio marketplace. ■

#### References:

- [https://en.wikipedia.org/wiki/Software](https://en.wikipedia.org/wiki/Software-defined_radio)-defined radio
- [http://www.arrl.org/software](http://www.arrl.org/software-defined-radio)-defined-radio
- [http://www.wirelessinnovation.org/Introduction\\_to\\_SDR](http://www.wirelessinnovation.org/Introduction_to_SDR)
- [http://www.ni.com/white](http://www.ni.com/white-paper/53706/en/)-paper/53706/en/
- [https://www.nutaq.com/blog/short](https://www.nutaq.com/blog/short-history-software-defined-radio-sdr-technology)-history-software-defined-radio-sdr-technology
- <https://web.mst.edu/~mobildat/SoftwareDefinedRadio/index.html>
- http://www.radio-[electronics.com/info/rf](http://www.radio-electronics.com/info/rf-technology-design/sdr/software-defined-radios-tutorial.php)-technology-design/sdr/software-defined-radios-tutorial.php
- [https://www.allaboutcircuits.com/technical](https://www.allaboutcircuits.com/technical-articles/introduction-to-software-defined-radio/)-articles/introduction-to-software-defined-radio/
- [https://www.rtl](https://www.rtl-sdr.com/about-rtl-sdr/)-sdr.com/about-rtl-sdr/
- [https://www.rtl](https://www.rtl-sdr.com/rtl-sdr-blog-v-3-dongles-user-guide/)-sdr.com/rtl-sdr-blog-v-3-dongles-user-guide/
- [https://www.rtl](https://www.rtl-sdr.com/rtl-sdr-quick-start-guide/)-sdr.com/rtl-sdr-quick-start-guide/
- https://www.rtl-[sdr.com/tag/applications](https://www.rtl-sdr.com/tag/applications-2/)-2/
- https://www.rtl-[sdr.com/roundup](https://www.rtl-sdr.com/roundup-software-defined-radios/)-software-defined-radios/
- [https://sites.google.com/site/g4zfqradio/connecting](https://sites.google.com/site/g4zfqradio/connecting-soundcard-sdr-to-computer)-soundcard-sdr-to-computer
- [http://www.n6rpv.net/pvarc/2014QRO/QROFeb2014.pdf,](http://www.n6rpv.net/pvarc/2014QRO/QROFeb2014.pdf) p. 7
- <https://www.radioreference.com/apps/db/?mid=8>
- [http://www.flexradio.com/amateur](http://www.flexradio.com/amateur-products/)-products/
- <https://www.youtube.com/watch?v=YDlgkoNkoMY>
- <https://www.youtube.com/watch?v=IaKEYEyrRgk>
- <https://www.youtube.com/watch?v=yj44qGVjikw>

# *PVARC Club News*

### **Use detour...Hesse Park building entrance still "under construction"**

We've been advised the re-construction work for Hesse Park's building entrance now has a January 31 completion date. Everyone attending our January 4 monthly meeting still needs to enter the building by walking on the park's northern sidewalk to the building's back doors.

The Hesse Park building improvement project started in October 2017 and expected to finish by December 31—is intended to improve Americans with Disabilities Act compliance in facilitating building access and interior accommodations.

### **HF Enthusiasts Group meets next on January 13th—perhaps**

The PVARC HF Enthusiasts Group meeting became so popular it outgrew its hosts' living rooms.

There wasn't an HF Enthusiasts meeting in December due to various holiday activities and the need to find another meeting location. The Group leaders have tentatively decided to now meet on the 2nd Saturday each month for breakfast in the private room of Hof's Hut, a modestly-priced restaurant on Crenshaw Blvd. in South Torrance. Further information to be announced, but there will be ample room to accommodate everyone at upcoming HFEG meetings. ■

### **Walt Ordway's next ham classes are Feb. 3 and 10**

Please advise your non-licensed family members, relatives, and friends about the PVARC's next round of Technician license classes on February 3 and 10 at Hesse Park.

Walt Ordway, K1DFO, will teach the Technician course from 9:30 am to 1:30 pm on both days, followed by the General license course from 1:30-5:00 pm.

The PVARC will also have a license exam session at 10 am on Saturday, February 17, in Hesse Park's Fireside Room.

## **Palos Verdes Amateur Radio Club**

An American Radio Relay League Affiliated-Club

#### **Board of Directors:**

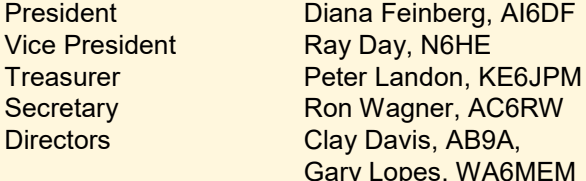

#### **Appointed Offices:**

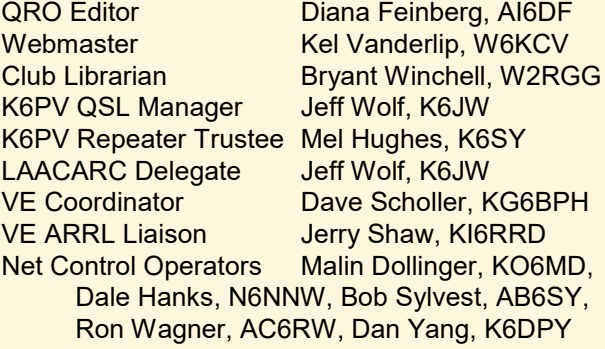

#### **Contacts:**

QRO Editor: 310-544-2917, [ai6df@arrl.net](mailto:ai6df@arrl.net)

Webmaster: 310-742-6123, [kelvinvanderlip@gmail.com](mailto:kelvin@vanderlip.org)

**Email us:** [k6pv@arrl.net](mailto:k6pv@arrl.net)

**Website:** [www.k6pv.org](http://www.k6pv.org/)

#### **Mailing Address:**

 Palos Verdes Amateur Radio Club PO Box 2316 Palos Verdes Peninsula, CA 90274-8316

#### **Monthly Meetings:**

1<sup>st</sup> Thursday (except August and December) at 7:30 pm at Fred Hesse Park, 29301 Hawthorne Blvd., Rancho Palos Verdes, CA. Visitors always welcome.

**Repeaters (Open, though often listed as "Closed"):** Club: K6PV, 447.120 MHz (-), PL 100.0, CTCSS "PV-West": K6IUM, 449.980 MHz (-), PL 173.8, CTCSS

#### **To order a Club badge:**

Gary Lopes, WA6MEM, gary@wa6mem.com **To order a Club jacket or patch:** Dave Scholler, KG6BPH, 310-373-8166

**QRO** is published monthly by the Palos Verdes Amateur Radio Club, ©2018 all rights reserved. For permission to reprint please contact PVARC at: [k6pv@arrl.net](mailto:k6pv@arrl.net)

Front page photo — *Pt. Vicente Lighthouse photographed as night darkness begins on December 8, 2017.* PHOTO: DIANA FEINBERG, AI6DF

### *PVARC Club News*

#### *Something new…*

### **"What's Next?"– no-stress, nopressure help for our newer hams**

Did you recently obtain your amateur radio license and wonder what to do next? Or you've had your license for several years and want to know more about avenues in amateur radio? Come to the PVARC's "What's Next?" gatherings at Hesse Park anytime from 6:30- 7:20 pm just prior to our regular monthly meetings and ask for help with any question. We're here to assist in a no-stress manner—and no ham radio-related question is considered "dumb" to ask.

Led by our Vice President Ray Day, N6HE, we can help hams better understand how to operate their radios (and/or help purchase the best one for their budget.) We can also provide help on other ham radio subjects, whether for VHF/UHF bands or HF bands; public service or DXing/contesting, or ???

Among the most frequently asked questions by new hams are "Which radio to buy?" and "How do I program my radio?" If you have others we're glad to help with those too. Look for Ray Day and Ron Wagner, AC6RW, off to one side of our room at Hesse Park while setup is underway for the main meeting.  $\blacksquare$ 

#### **Helpful guidelines when submitting QRO articles**

Our **QRO** newsletter welcomes articles about technical subjects and PVARC member activities.

To facilitate layout and editing please send your article as two separate files: 1) all the text as a straight Microsoft Word file and 2) any photos, illustrations, or diagrams in a second file or as separate JPEG files. If possible please keep the text portion to not exceed 800 words.

#### **QRO's Dept. of Errors and Omissions**

We strive for 100% accuracy in each issue but if you notice any errors or omissions in **QRO** please advise your **QRO** Editor, Diana AI6DF, at: ai6df@arrl.net.

#### **WELCOME NEW MEMBERS OF THE PALOS VERDES AMATEUR RADIO CLUB IN 2017-2018**

**Joe Barger, N6KK Denise Ann Hughes-Murphy, K6DAH Stefan Ferrier, KM6GXW Cindy Snyder, KM6GYG Michael Lynch, KM6GYA Stuart Mastroianna, WX6ST Thomas Essenpreis, KB9ENS Mark Greenberg, KM6GYC Lori Tanimura, KM6GXY Cheri Tanimura, K6CTT Heidi Stromburg, KG0GGY Mike Semos, N6DBS (returning member) Rick Heaston, KM6GXZ Larry Fadden, KK6TXN Steve Sheridan, KM6IQO Pamela Gaume, KM6MMJ Vincent Reher, KM6LGT Bernadette Sabath, KM6SAB Zvika Golan, KJ6LHL Fred Cook, KE6AZB Jeff Wolfe, KM6GYB George Nestojko, WA6YBR Irene Turner, KM6LGU Dave Turner, KM6LGX Don Putnick, NA6Z**

### *Ham Radio Convention follow-ups*

### **2018 Dayton Hamvention improvements: New fourth large exhibit hall to be built soon plus use of another building will eliminate tents**

As follow-up to the "New Dayton Hamvention" presentation at the PVARC's June 2017 meeting—the Dayton Hamvention organizing committee announced in mid-December that a fourth large exhibit hall building will be constructed at the Greene County Fairgrounds in time for the 2018 Hamvention.

At the 2017 Hamvention the three existing large fairground "barns" could not accommodate all vendors and several very large fabric tents were needed. These tents were dimly-lit inside and did not provide sufficient protection from the elements, especially rainstorms. The tents also needed to be anchored with many large concrete blocks and heavy ropes in case of high winds.

The Hamvention committee also reported the fairground's "furniture-storage" building will be available for Hamvention use in 2018, adding additional space for talks.

## **Yuma Hamfest (Feb. 16-17) is also 2018 ARRL Southwestern Division Convention, likely site for 2019 Southwestern Division convention too**

The ARRL Arizona Section (part of the ARRL Southwestern Division) will host the 2018 Division convention at the Yuma, AZ, County Fairgrounds during February 16-17 in conjunction with the annual Yuma Hamfest.

Your **QRO** editor will be attending the Yuma Hamfest next month for the first time. By all accounts it is an interesting event (only \$5 admission) but more rustic and quite different from the Marriott Hotel-based conventions we've known in Los Angeles or the annual PACIFICON convention in San Ramon, CA. The flyer for this year's Yuma Hamfest/Southwestern Division Convention appears on the next page.

There won't be another HAMCON/ARRL Southwestern Division Convention in the Los Angeles area until 2020. The 12 Los Angeles-area ARRL clubs that organize HAMCON opted taking a three-year break to investigate other venues if an acceptable contract cannot be negotiated with the hotel used for HAMCON since 2007. In the meantime the 2019 ARRL Southwestern Division Convention is also expected to be held at the Yuma Hamfest. The ARRL-affiliated clubs in the San Diego and Santa Barbara Sections have opted not to sponsor future divisional conventions in their respective areas due to financial or organizational issues. Future Southwestern Division conventions will likely be split between Los Angeles/Orange County and Arizona.

### **No Palm Springs Hamfest this year**

There won't be a Palm Springs Hamfest this winter as the organizing club could not secure their site at a reasonable cost.

Last year's Palm Springs Hamfest was held Feb. 4, 2017, at the Palm Springs Airport alongside the Palm Springs Air Museum. Hamfest admission included the Air Museum admission.

No details have been released about a possible Palm Springs Hamfest in 2019. The Desert RATS Amateur Radio Club has been the organizer/sponsor for Palm Springs Hamfests.

# **2018 Southwestern Division Convention**

**Yuma Hamfest** Yuma, Arizona Feb. 16 & 17, 2018

> **Yuma County Fairgrounds** 2520 East 32<sup>nd</sup> Street, Yuma, Arizona

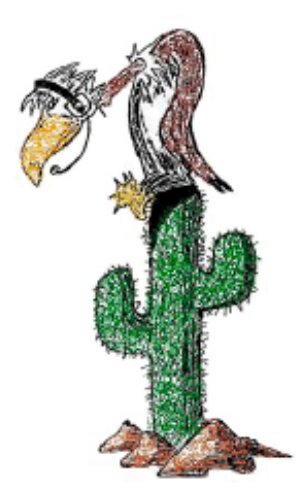

# www.yumahamfest.org

Check the Website for Additional Information

Gates Open for Camping Thursday, 2 pm **Vendor Setup** Friday, 7 am - Noon

**Event Hours** Friday, Noon - 5 pm Saturday, 8 am - 5 pm

Hamfest Dinner & Grand Prize Drawing Saturday Night  $6:00 - 8:00$  pm

**Vendors & Exhibitors Consignment Sales License Testing Hourly Door Prizes On-site RV Camping Hamfest Dinner ARRL Speakers** Transmitter Hunt \$5.00 Admission

**Tailgating (Swap Meet) Full Seminar Schedule DXCC Card Checking** \$25,000 in Grand Prizes

**Emergency Preparedness Admission Prizes Hospitality Area Near Space Balloon Launch Antenna Clinic & T-hunt W1AW /7 Special Event Station** 

Hamfest Talk-In Frequency: 146.780 (-) PL 103.5 Hz

### Email Contact: info@yumahamfest.org

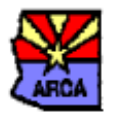

We are proud to have the Amateur Radio Council of Arizona (ARCA) as a sponsor of our event.

The Yuma Hamfest is an American Radio Relay League (ARRL) sanctioned event.

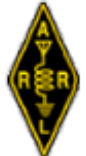

Presented by the Yuma Amateur Radio Hamfest Organization

**Tell your friends and family about our upcoming ham license classes at Hesse Park**

# **Two Free Amateur Radio Courses**

**FCC "Technician" course (entry level) FCC "General" course ( 2n d level) Each course is 2 sessions The sessions will be on 3 and 10 February 2018 Technician 9:30 AM to 1:30 PM both Saturdays (bring your lunch) General 1:30 PM to 5:00 PM both Saturdays The FCC tests will be 10:00 AM to noon on 17 February 2018**

**At the start of the 3 February Technician course, the Palos Verdes Amateur Radio Club will give a 30 minute presentation on how to get further involved with amateur radio.**

> **The class location is at Fred Hesse Community Park, 29301 Hawthorne Blvd., Rancho Palos Verdes.**

**Confirm your attendance to Walt, K1DFO at** waltordway@juno.com

**There is no fee for either course. Taking the FCC test is \$15.**

**Optional Material (sold at cost) Gordon West books with all the FCC test questions, \$22 for the Technician and \$26 for the General Paper copy of Walt's Power Point charts, \$22 for the Technician and \$22 for the General -**

**For courses sponsored by the Palos Verdes Amateur Radio Club, students thru grade 12 who pass their examination at a PVARC VE test session will, upon application to the Club, be eligible for reimbursement up to a maximum of \$50 to cover the cost of materials and the examination fee.** 

**Everyone who obtains their first ham radio license through a PVARC VE test session, regardless of age, will receive a free membership in the Palos Verdes Amateur Radio Club for the remainder of the current calendar year.**

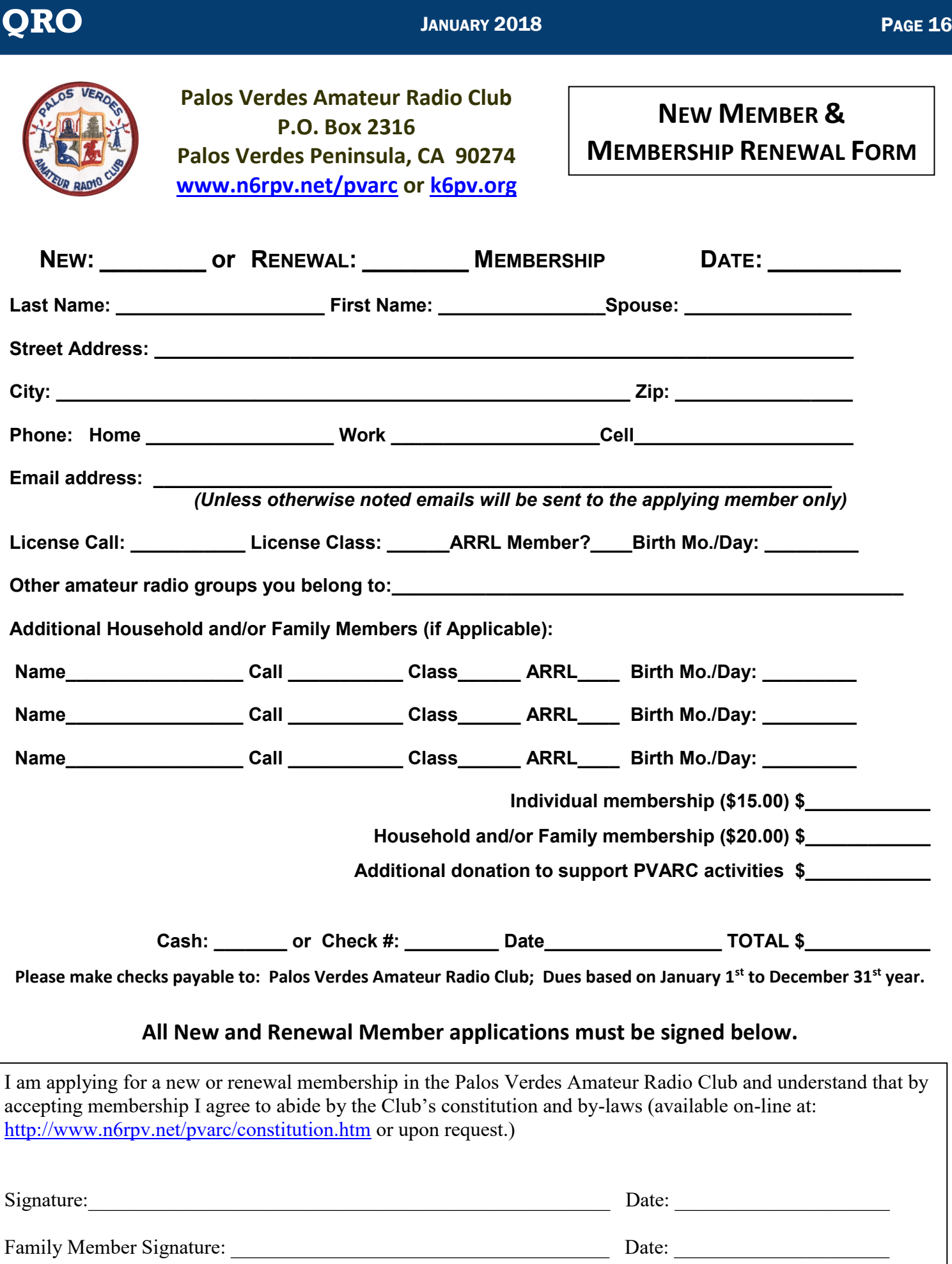

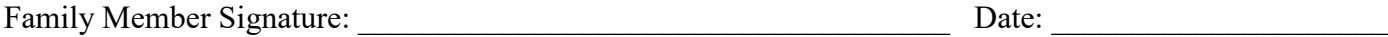